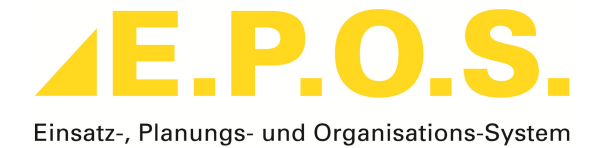

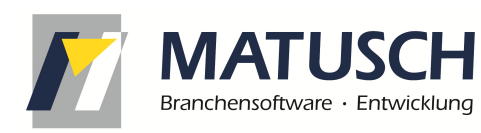

MATUSCH GmbH Wassergasse 11 D-96450 Coburg

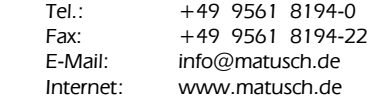

# **Datenblatt Schnittstellen**

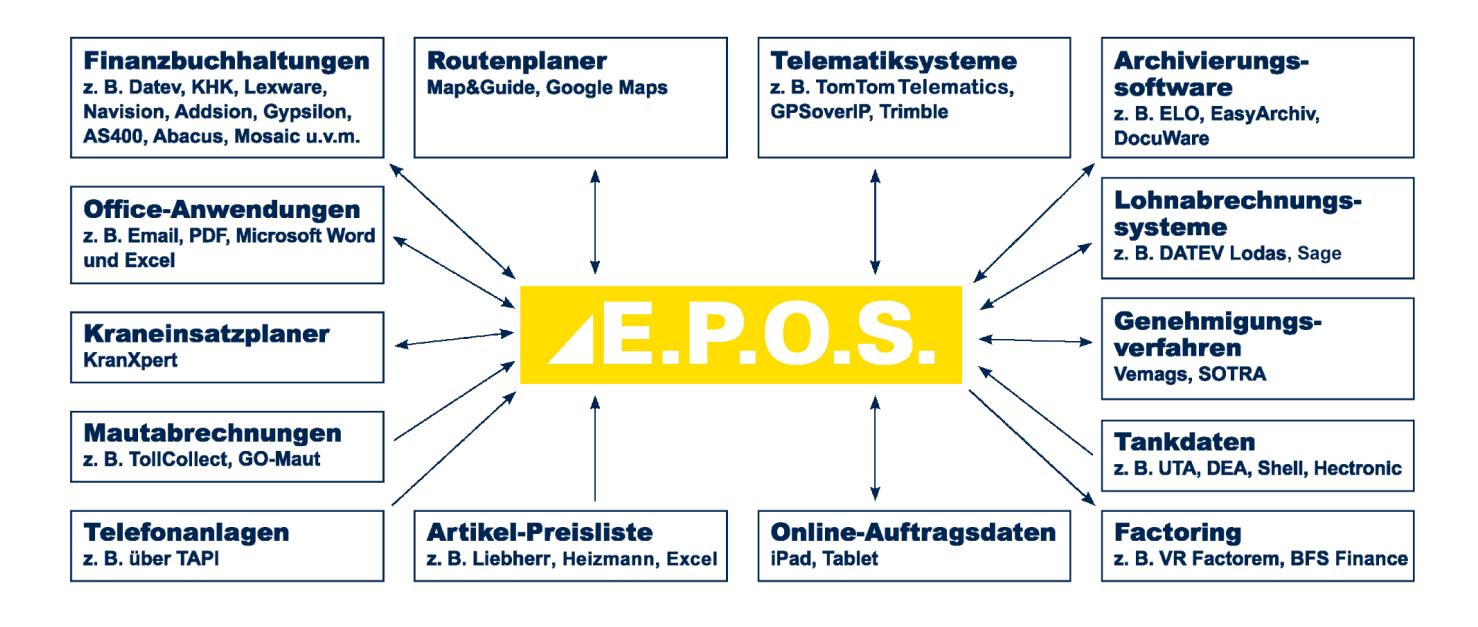

# **FiBu-Export-Schnittstelle**

Übergabe von Rechnungs-Ausgangsdaten, Debitoren und Zahlungseingängen an eine Finanzbuchhaltungs-Software (z.Zt. verfügbar für Datev. HS-Fibu, Lexware, Sage KHK ClassicLine + OfficeLine, ProFIB, ASCII, AS400, Simba, Carat, Navision, Banana, Gypsilon, GDC, Addison, SelectLine, Reza, Baan, InfoWaWi, QuickBooks, MYOB, Abacus, Mosaic, europa3000, Klinger, BMD, Mesonic WinLine, BOB Link ...)

# **FiBu-Import-Schnittstelle**

Übernahme von Zahlungs- oder Offen-Posten-Daten aus verschiedenen Finanzbuchhaltungs-Programmen (z.Zt. verfügbar für Datev. HS-Fibu, Lexware, Sage KHK ClassicLine + OfficeLine, ProFIB, ASCII, AS400, Carat, Gypsilon, GDC, Addison, SelectLine, Reza, Baan, InfoWaWi, Mosaic, BESR, BMD, Mesonic WinLine ...)

# **Zahlungs-Export-Schnittstelle**

Die Zahlungs-Export-Schnittstelle ist nun auch für das weit verbreitete SEPA-Format verfügbar. Damit können Sie Zahlungen für fällige Eingangsrechnungen direkt aus E.P.O.S. exportieren. Sie sparen sich die erneute Erfassung der Zahlungen. Da SEPA das Standardformat für Zahlungen im Euroraum ist, können die Exportdateien von quasi allen Online-Banking-Programmen, Banken und Finanzbuchhaltungen eingelesen werden. Voraussetzung: Zusatzpaket Eingangsrechnungen

# **Personalstunden-Export-Schnittstelle**

Voraussetzung: Zusatzpaket Personalstundenverwaltung Export von Personalstunden in Lohnabrechnungsprogramme. Mitarbeiterbezogene Einstellungen für Überstunden, Zuschläge, Urlaubsgeld, Spesen usw. (z.Zt. verfügbar für Datev Lodas, Sage Personal)

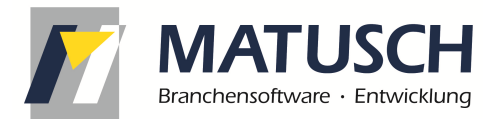

# **Factoring-Schnittstelle**

Übergabe von Rechnungsausgangs- und Kunden-Daten an einen Factoring-Anbieter. (z.Zt. verfügbar für VR Factorem, BFS Finance, Crefo Factoring)

## **Schnittstelle für elektronische Rechnung**

Die E.P.O.S.-Schnittstelle Elektronische Rechnungen Standard E-Mail/PDF versendet automatisch alle Rechnungen des / der eingestellten Kunden als E-Mail. Die E-Mail beinhaltet neben einem standardisierten Anschreibetext jeweils ein PDF-Dokument des Rechnungsausdrucks.

Beim Datenformat für crossinx/Enercon beinhaltet die E-Mail jeweils ein PDF-Dokument des Rechnungsausdrucks sowie eine CSV-Datei mit den aufbereiteten Rechnungsdaten.

Vereinfachung der elektronischen Rechnungsstellung zum 01.07.2011:

Durch Art. 5 des Steuervereinfachungsgesetzes 2011 vom 01.11.2011 (BGBl. I S. 2131) sind rückwirkend zum 1. Juli 2011 die umsatzsteuerrechtlichen Anforderungen für die elektronische Übermittlung von Rechnungen deutlich reduziert worden. Der Rechnungsaussteller ist nunmehr - vorbehaltlich der Zustimmung des Rechnungsempfängers zur elektronischen Übermittlung der Rechnung - frei in seiner Entscheidung, in welcher Weise er elektronische Rechnungen übermittelt (z. B. per E-Mail).

Die konkreten Auswirkungen hinsichtlich der Abläufe und rechtlichen Voraussetzungen für Ihr Unternehmen stimmen Sie bitte mit Ihrem Steuerberater ab. E.P.O.S. stellt hier nur die technischen Möglichkeiten zur Verfügung.

## **Google Maps-Schnittstelle**

Anbindung von E.P.O.S. an den kostenlosen Kartendienst Google Maps für Webbrowser. Es sind keine zusätzlichen Kartenlizenzen nötig, Sie benötigen nur einen Internetzugang auf Ihrem Arbeitsplatz. Routenplanung, Mautberechnung, Adressvisualisierung, automatische Adressüberprüfung

## **Map&Guide-Schnittstelle**

Für die Anbindung der Map&Guide-Karten stehen Ihnen zwei verschiedene Versionen zur Verfügung. Mit beiden Versionen können Sie Routen planen.

Die Version Map&Guide-Office beschränkt sich bei der Mautberechnung auf die Autobahn-Km.

Die Version Map&Guide-Professional berücksichtigt auch mautpflichtige Bundesstraßen gemäß der offiziellen Mauttabelle. Zusätzlich beinhaltet diese Version Funktionen für die Streckenplanung im Schwertransport-Bereich.

## **Maut-CSV-Import-Schnittstelle**

Übernahme der Toll Collect Einzelfahrtennachweise im CSV-Format. Zuordnung der Mautbeträge zu den E.P.O.S.-Auftragsdaten. Auswertungsmöglichkeiten: Gegenüberstellung Maut TollCollect zu Weiterberechnung an Kunden, Summenbildungen, Kontrollfunktionen

## **Tankdaten-Schnittstelle**

Übernahme von Tankabrechnungsdateien verschiedener Tankkarten-Anbieter und Tankstellen. Auswertung von kraftstoffbezogenen Verbrauchswerten

## **Genehmigungs-Schnittstelle VEMAGS**

Anbindung des Online-Genehmigungsverfahrens VEMAGS and die E.P.O.S.-Genehmigungsanträge. Verwaltung der Genehmigungsanträge in E.P.O.S. mit automatischer Übernahme des Genehmigungsstatus und Archivierung der empfangenen Genehmigungsbescheide.

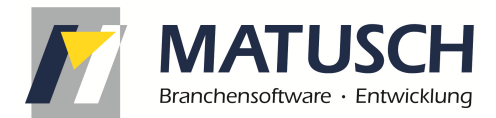

# **ELO-Archivierung-Schnittstelle**

Anbindung an die Archivierungssoftware ELO (ELO office ab Version 4.5 und ELO professional ab 3.0) automatische Ablage beliebiger Ausdrucke aus E.P.O.S. Revisionssicherheit, komfortable Suche mit Texterkennung aus E.P.O.S. im kompletten Archiv

# **Easy-Archivierungs-Schnittstelle**

Anbindung an die Archivierungssoftware Easy, automatische Ablage beliebiger Ausdrucke aus E.P.O.S., Revisionssicherheit

## **PDF-Archivierungs-Schnittstelle**

Automatische Ablage beliebiger Ausdrucke aus E.P.O.S. als PDF-Dokument in einem bestimmbaren Verzeichnis, Revisionssicherheit (d.h. es wird bei wiederholten Ausdrucken jeweils ein neues PDF-Dokument angelegt, das sich durch eine laufende Nummer von den vorangegangenen unterscheidet).

Auch als Komplett-Paket mit dem Zusatzpaket iDMS (integriertes Dokumenten Management System) erhältlich.

## **TAPI-Anbindung**

Anbindung von E.P.O.S. an Ihre Telefonanlage bzw. Telefone. Telefonieren Sie direkt aus E.P.O.S. heraus. Sie können sich einfach per Mausklick mit angezeigten Telefonnummern verbinden lassen.

Erweiterung der TAPI-Wählfunktionen um das Anzeigen der Telefonnummer des Anrufers. E.P.O.S. durchsucht alle Stammdaten nach der aktuellen Rufnummer und liefert sofort Informationen über offene Angebote, noch nicht abgerechnete Aufträge und Projekte, nicht berechnete Bestellungen sowie Offene Posten. Durch nur einen Mausklick sind dann weitere Details abrufbar. Sie sind sofort im Bild über den Anrufer und haben alle Informationen direkt zugänglich.

# **KranXpert-Schnittstelle**

Anbindung des Kraneinsatzplaners KranXpert an E.P.O.S.

Übergabe der Einsatzdaten und des Lastfalls an KranXpert. Direkter Aufruf aus den E.P.O.S. Angebots- und Auftragsmasken. Archivierung der vorhandenen KranXpert-Planungsdateien direkt beim Vorgang innerhalb von E.P.O.S.

Zusätzlich stehen Übersichts- und Verwaltungsfunktionen für die Einsatzpläne zur Verfügung.

## **Fahrzeugkommunikation EMailToSMS**

Verschicken Sie die Auftragsdaten oder Anwesungen direkt aus E.P.O.S. heraus als Nachricht auf das Handy des Fahrers. Vermeiden Sie mit dieser Funktion Verständigungsfehler bei der Auftragsmitteilung.

## **Telematik-Schnittstelle TomTom Telematics**

Versenden Sie die Auftragsdaten oder Anweisungen direkt aus E.P.O.S. heraus an das Online-Portal und damit an das Fahrzeug. Die übertragenen Adressen können auf dem Endgerät im Fahrzeug zur Navigation verwendet werden. Rückübertragung des aktuellen Auftragsstatus, Fahrzeug-Zuständen und Verkehrsstatusmeldungen vom Fahrzeug zu E.P.O.S.

Anzeige der aktuellen Lenkzeiten aus Auftragszeiten oder Statusänderungen am digitalen Tachographen Übersichts- und Auswertungsfunktionen über den kompletten Nachrichtenversand und -empfang in E.P.O.S. (einige Funktionen sind abhängig vom Endgerät im Fahrzeug)

# **Telematik-Schnittstelle GPSoverIP**

Versenden Sie die Auftragsdaten oder Anweisungen direkt aus E.P.O.S. heraus an das Online-Portal und damit an das Fahrzeug. Die übertragenen Adressen können auf dem Endgerät im Fahrzeug zur Navigation verwendet werden. Rückübertragung des aktuellen Auftrags-Status, Fahrzeug-Zuständen und Verkehrsstatus vom Fahrzeug zu E.P.O.S.

Anzeige der aktuellen Lenkzeiten aus Statusänderungen am digitalen Tachographen

Übersichts- und Auswertungsfunktionen über den kompletten Nachrichtenversand und -empfang in E.P.O.S. Webfreigabe zur Geräteortung im Internet für die Dauer des Auftrags. Statusänderungen direkt an den Kunden senden via E-Mail und / oder SMS

(Einige Funktionen sind abhängig vom Endgerät im Fahrzeug)

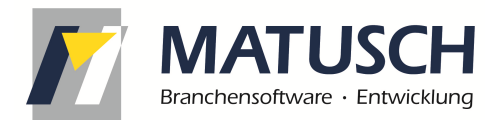

# **Telematik-Schnittstelle Trimble**

Versenden Sie die Auftragsdaten oder Anweisungen direkt aus E.P.O.S. heraus an das Online-Portal und damit an das Fahrzeug. Die übertragenen Adressen können auf dem Endgerät im Fahrzeug zur Navigation verwendet werden. Rückübertragung des aktuellen Auftrags-Status, Fahrzeug-Zuständen und Verkehrsstatus vom Fahrzeug zu E.P.O.S., automatische Kundenbenachrichtigungen, automatische Warnungen an die Disposition Übersichts- und Auswertungsfunktionen über den kompletten Nachrichtenversand und -empfang in E.P.O.S. (einige Funktionen sind abhängig vom Endgerät im Fahrzeug)

# **Online-Auftragsdaten-Schnittstelle**

Versenden Sie die Auftragsdaten direkt aus E.P.O.S. heraus an die Online-Anwendung und damit an das iPad bzw. den Tablet-PC des Fahrers. Mit der Online-Applikation werden die bestehenden Fahraufträge und Leistungsnachweise/Einsatzscheine aus Papier ersetzt. In den Fahraufträgen erfassen die Fahrer ihre Arbeitszeiten, die dann bei der Personalstundenverwaltung zur Verfügung stehen.

Im Leistungsnachweis/Einsatzschein quittiert der Kunde die erbrachte Leistung, die Arbeitszeiten stehen dann bei der Rechnungserstellung zur Verfügung. Es können automatisch die unterschriebenen Leistungsnachweise/Einsatzscheine an den Kunden per E-Mail geschickt werden.

Zur Funktion sind zusätzlich die Online-Applikation und iPads bzw. Tablet-PCs nötig.

## **Schnittstelle Auftragsdaten-Import**

Die E.P.O.S.-Schnittstelle Auftragsdaten-Import liest Excel-Dateien mit Transportdaten ein und erstellt daraus automatisch E.P.O.S. Projekte und Einsätze. (z.Zt. verfügbar für ENERCON)

## **Neu!**

# **Schnittstelle Assistance Partner**

Mit der Assistance Partner-Schnittstelle lassen sich verschiedene Funktionen, die durch den AP-Webservice V2 angeboten werden, in E.P.O.S. nutzen.

Die aktuell verfügbaren Funktionen sind: Abholen der von Assistance Partner bereitgestellten Aufträge, Automatische Erstellung der entsprechenden Einsätze in E.P.O.S., Anpassung der erbrachten Leistungen gemäß den Vorgaben von Assistance Partner (nicht kombinierbare Leistungen etc.) in E.P.O.S. möglich, Abrechnung der Assistance Partner – Aufträge in E.P.O.S., Automatische Zuordnung beschiedener Gutschriften von Assistance Partner per PDF zu entsprechenden E.P.O.S. Rechnungen.

Weitere Schnittstellen sind in Vorbereitung. Teilweise werden bestimmte Versionen bzw. Konfigurationen der genannten Programme benötigt.